### МИНИСТЕРСТВО НАУКИ И ВЫСШЕГО ОБРАЗОВАНИЯ РОССИЙСКОЙ ФЕДЕРАЦИИ федеральное государственное автономное образовательное учреждение высшего образования "САНКТ-ПЕТЕРБУРГСКИЙ ГОСУДАРСТВЕННЫЙ УНИВЕРСИТЕТ АЭРОКОСМИЧЕСКОГО ПРИБОРОСТРОЕНИЯ"

Кафедра № 13

УТВЕРЖДАЮ

Руководитель направления

доц.,к.т.н..

(должность, уч. степень, звание)

Н.А. Овчинникова

(инициаль, фамлия)

(подпись) «29» мая 2023 г

# РАБОЧАЯ ПРОГРАММА ДИСЦИПЛИНЫ

«Компьютерный анализ и синтез приборов и систем летательных аппаратов» (Наименование дисциплины)

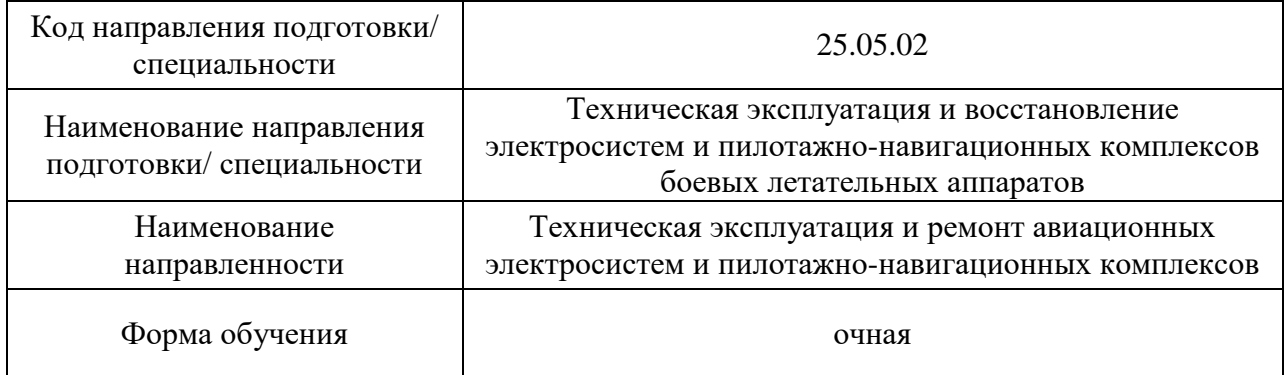

## Лист согласования рабочей программы дисциплины

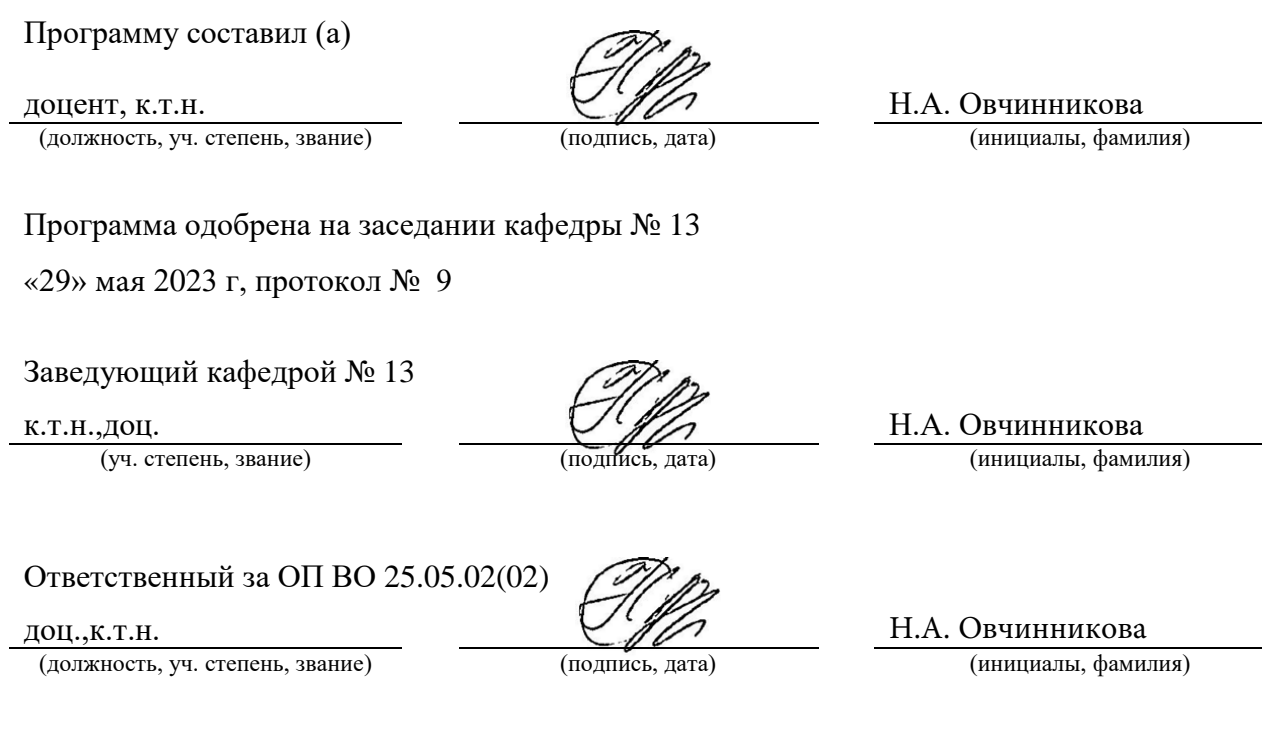

Заместитель директора института №1 по методической работе

ст. преподаватель

 $\overline{(\text{должность}, \text{уч. creпень, звание})$  (Модпись, дата)

В.Е. Таратун

#### Аннотация

Дисциплина «Компьютерный анализ и синтез приборов и систем летательных аппаратов» входит в образовательную программу высшего образования – программу специалитета по направлению подготовки/ специальности 25.05.02 «Техническая эксплуатация и восстановление электросистем и пилотажно-навигационных комплексов боевых летательных аппаратов » направленности «Техническая эксплуатация и ремонт авиационных электросистем и пилотажно-навигационных комплексов». Дисциплина реализуется кафедрой «№13».

Дисциплина нацелена на формирование у выпускника следующих компетенций:

ПК-2 «Способность разрабатывать материалы технического предложения, аванпроекта, эскизного проекта, макета летательного аппарата»

ПК-3 «Способность разрабатывать технические проекты летательного аппарата, его модернизации или модификации по направлениям (по бортовому оборудованию)»

ПК-9 «Способность управлять проектами и программами по разработке и внедрению новых методов и моделей обслуживания авиационной техники»

Содержание дисциплины охватывает круг вопросов, связанных с изучением принципов моделирования электромеханических систем управления движением подвижных объектов различных классов, анализом и синтезом этих систем, автоматизацией проектирования приборов и систем ориентации, стабилизации и навигации. Основной упор делается на исследование аэрокосмических систем. В процессе изучения дисциплины студенты должны изучить принципы построения математических моделей таких систем, ориентированных на использование современных программных систем. Основными программными системами, используемыми в курсе «Компьютерный анализ и синтез приборов и систем летательных аппаратов» являются MATLAB и MATHCAD.

Преподавание дисциплины предусматривает следующие формы организации учебного процесса: лекции, лабораторные работы, самостоятельная работа обучающегося.

Программой дисциплины предусмотрены следующие виды контроля: текущий контроль успеваемости, промежуточная аттестация в форме экзамена.

Общая трудоемкость освоения дисциплины составляет 4 зачетных единицы, 144 часа.

Язык обучения по дисциплине «русский »

1. Перечень планируемых результатов обучения по дисциплине

### 1.1. Цели преподавания дисциплины

Целью дисциплины «Компьютерный анализ и синтез приборов и систем летательных аппаратов» является ознакомление подготавливаемых специалистов с принципами моделирования электромеханических систем управления движением подвижных объектов различных классов, анализом и синтезом этих систем, автоматизацией проектирования приборов и систем ориентации, стабилизации и навигации. Основной упор делается на исследование аэрокосмических систем. В процессе изучения дисциплины студенты должны изучить принципы построения математических моделей таких систем, ориентированных на использование современных программных систем. Основными программными системами, используемыми в курсе « «Компьютерный анализ и синтез приборов и систем летательных аппаратов» являются MATLAB и MATHCAD.

1.2. Дисциплина входит в состав части, формируемой участниками образовательных отношений, образовательной программы высшего образования (далее – ОП ВО).

1.3. Перечень планируемых результатов обучения по дисциплине, соотнесенных с планируемыми результатами освоения ОП ВО.

В результате изучения дисциплины обучающийся должен обладать следующими компетенциями или их частями. Компетенции и индикаторы их достижения приведены в таблине 1.

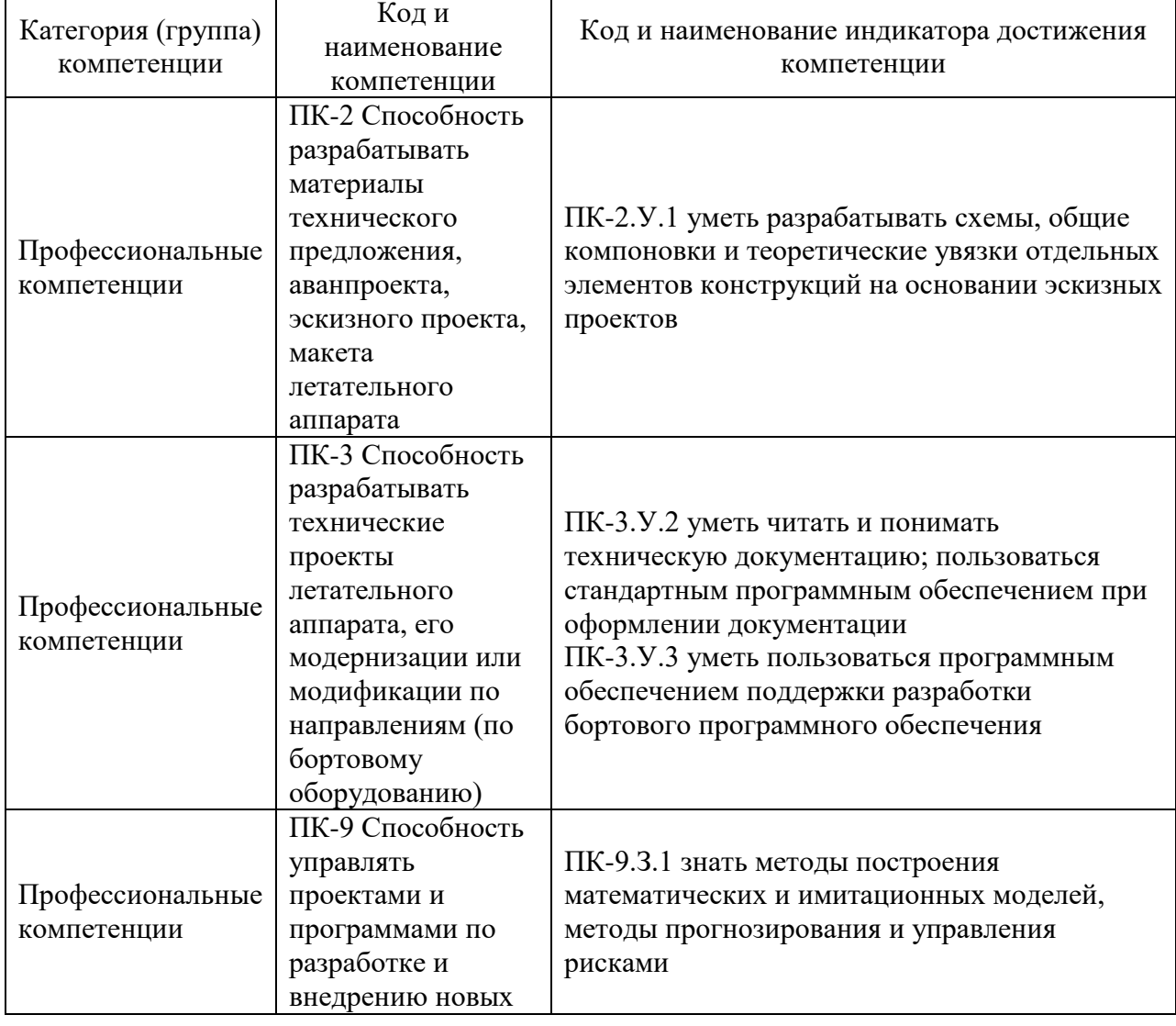

Таблица 1 – Перечень компетенций и индикаторов их достижения

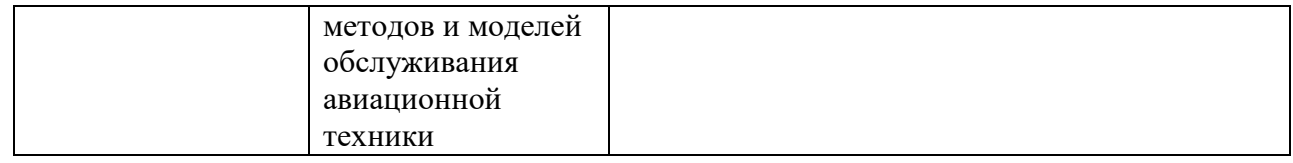

### 2. Место дисциплины в структуре ОП

Дисциплина может базироваться на знаниях, ранее приобретенных обучающимися при изучении следующих дисциплин:

- − Математика (все разделы),
- − Физика,
- − Теоретическая механика,
- − Информатика. Информационные технологии,
- − Электроника. Электроника и электротехника.

Знания, полученные при изучении материала данной дисциплины, имеют как самостоятельное значение, так и могут использоваться при изучении других дисциплин:

- − Информационно-измерительные системы беспилотных летательных аппаратов и робототехники,
- − Моделирование процессов и систем,
- − Система регистрации, контроля и обработки информации,
- − Интерфейсы интегрально-модульной авионики.

### 3. Объем и трудоемкость дисциплины

Данные об общем объеме дисциплины, трудоемкости отдельных видов учебной работы по дисциплине (и распределение этой трудоемкости по семестрам) представлены в таблице 2.

Таблица 2 – Объем и трудоемкость дисциплины

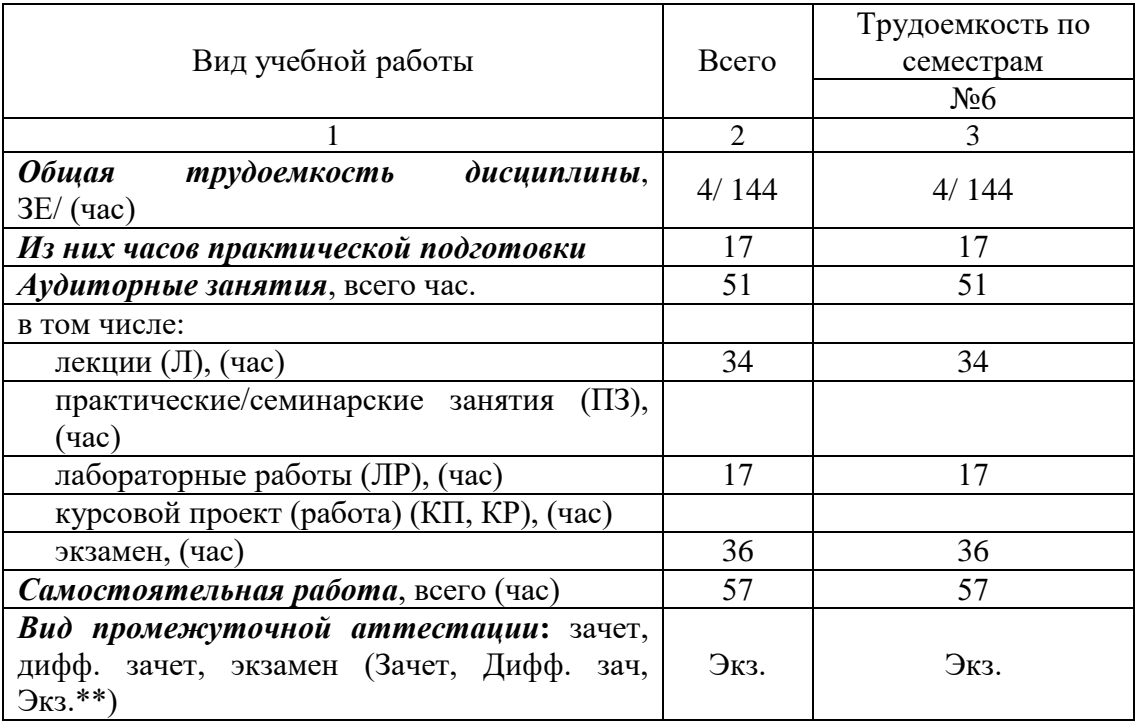

### 4. Содержание дисциплины

4.1. Распределение трудоемкости дисциплины по разделам и видам занятий. Разделы, темы дисциплины и их трудоемкость приведены в таблице 3.

Таблица 3 – Разделы, темы дисциплины, их трудоемкость

| Разделы, темы дисциплины                                                                          | Лекции<br>(час) | $\Pi$ 3 $(C$ 3 $)$<br>(час) | ЛР<br>(час) | ΚП<br>(час) | <b>CPC</b><br>(час) |
|---------------------------------------------------------------------------------------------------|-----------------|-----------------------------|-------------|-------------|---------------------|
| Семестр 6                                                                                         |                 |                             |             |             |                     |
| Раздел 1. Вводный раздел                                                                          | 8               |                             | 2           |             | 10                  |
| Раздел 2. Преобразования моделей динамических<br>систем. Примеры преобразований                   | 4               |                             | 3           |             | 10                  |
| Раздел 3. Случайные процессы и стохастические<br>системы. Моделирование стохастических систем.    | 4               |                             | 4           |             | 10                  |
| Раздел 4. Синтез оптимальных систем управления<br>аэрокосмическими системами на ЭВМ.              | 8               |                             | 4           |             | 14                  |
| Раздел 5. Методы, программы и примеры<br>моделирования систем управления движением и<br>навигации | 10              |                             | 4           |             | 13                  |
| Итого в семестре:                                                                                 | 34              |                             | 17          |             | 57                  |
| Итого                                                                                             | 34              | 0                           | 17          | 0           | 57                  |
|                                                                                                   |                 |                             |             |             |                     |

Практическая подготовка заключается в непосредственном выполнении определенных трудовых функций, связанных с будущей профессиональной деятельностью.

4.2. Содержание разделов и тем лекционных занятий.

Содержание разделов и тем лекционных занятий приведено в таблице 4.

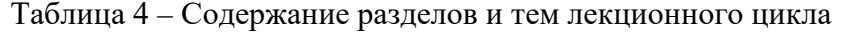

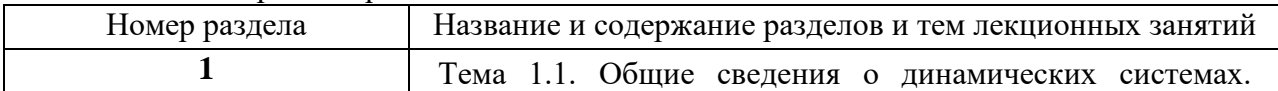

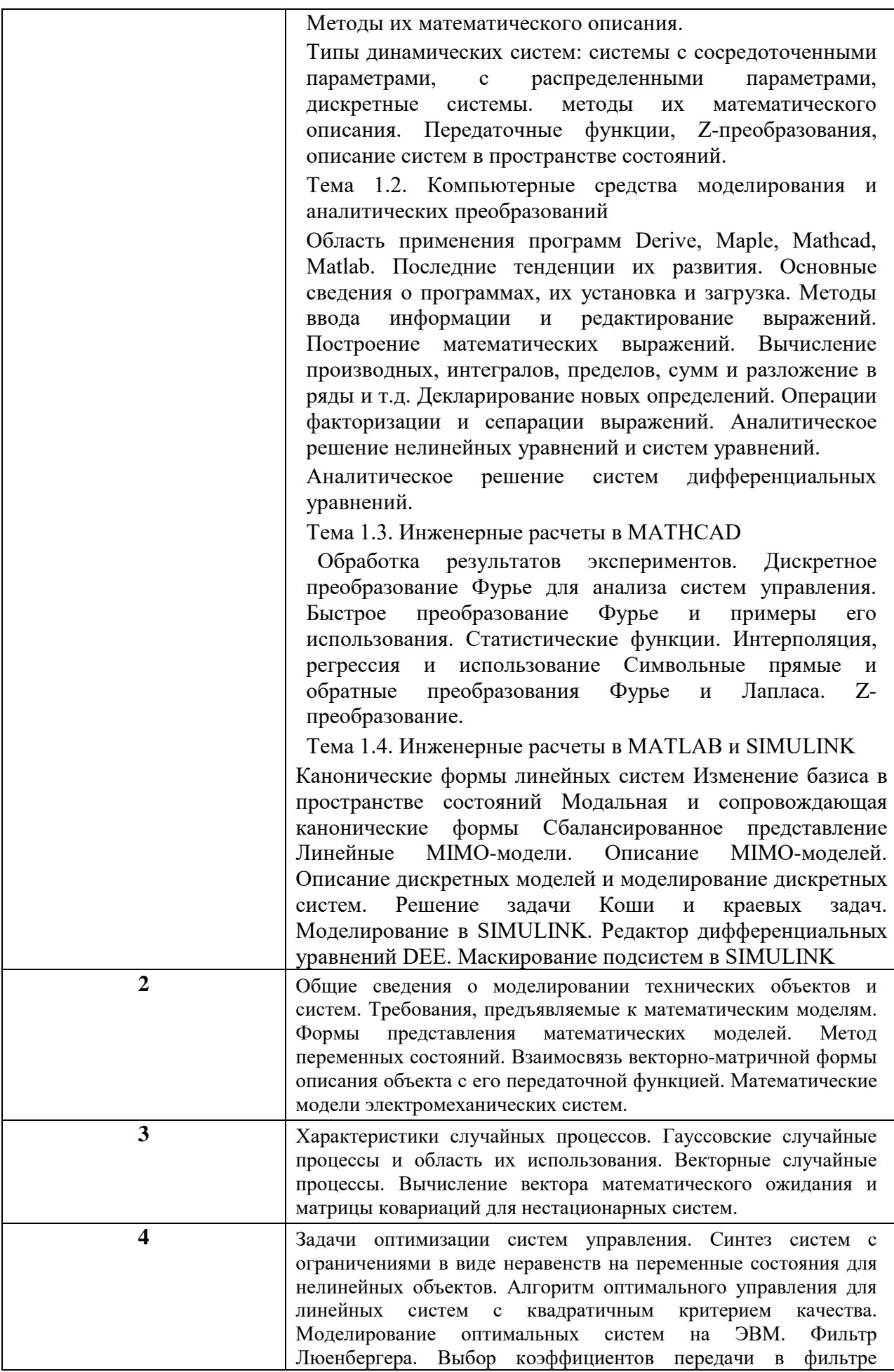

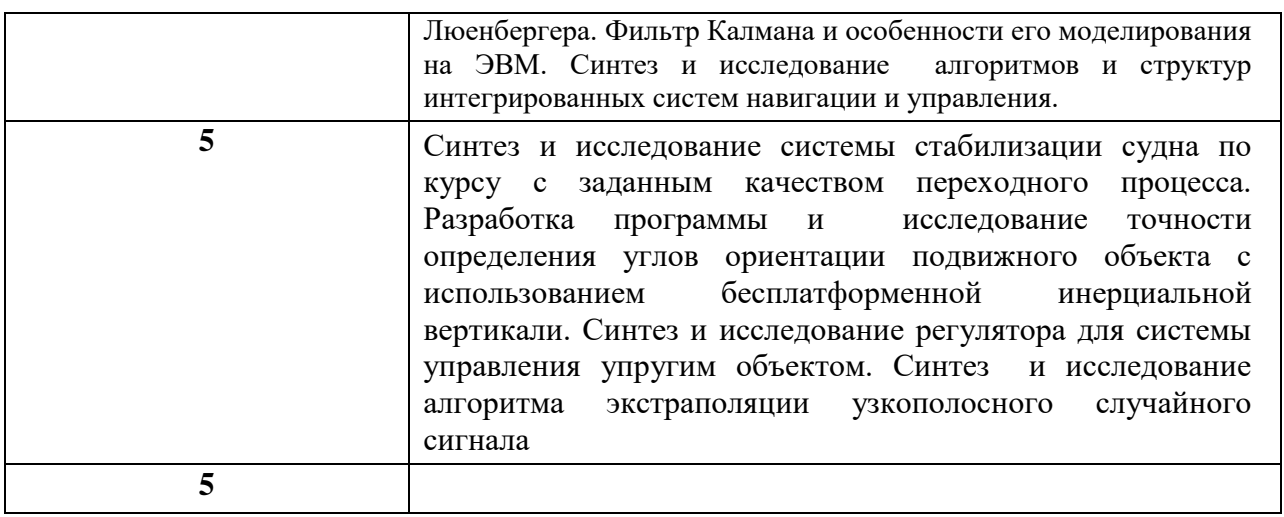

### 4.3. Практические (семинарские) занятия

Темы практических занятий и их трудоемкость приведены в таблице 5.

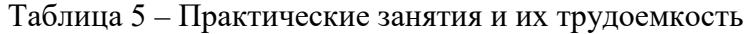

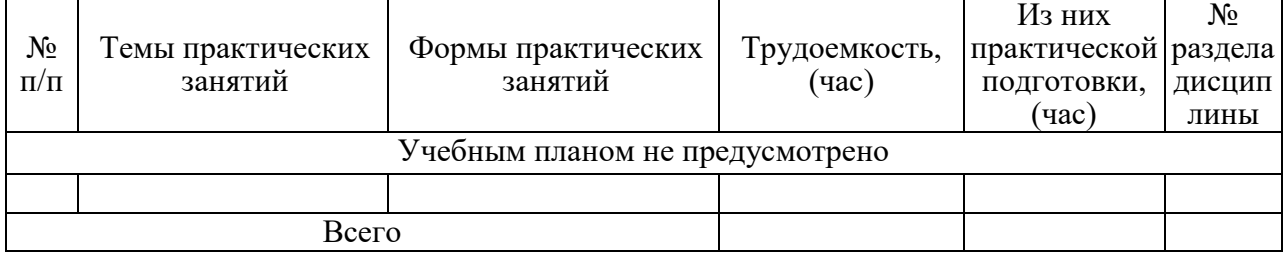

4.4. Лабораторные занятия

Темы лабораторных занятий и их трудоемкость приведены в таблице 6.

## Таблица 6 – Лабораторные занятия и их трудоемкость

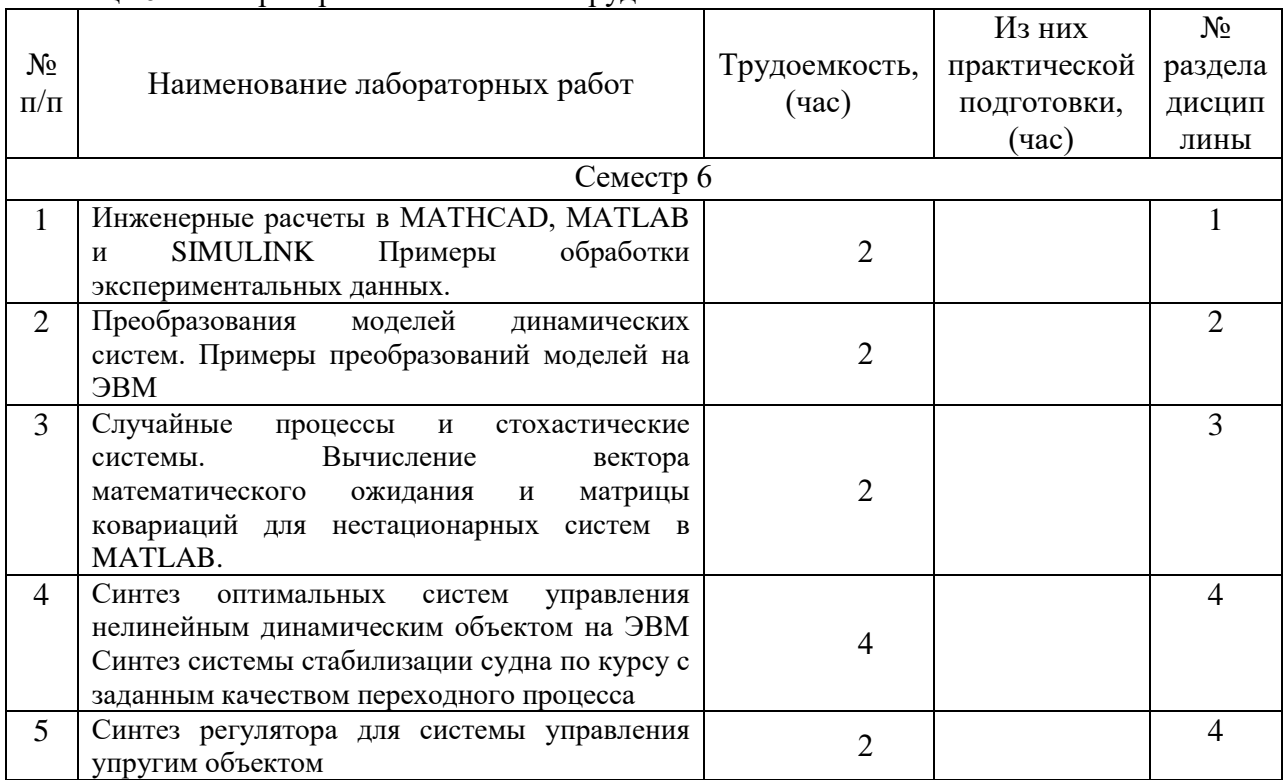

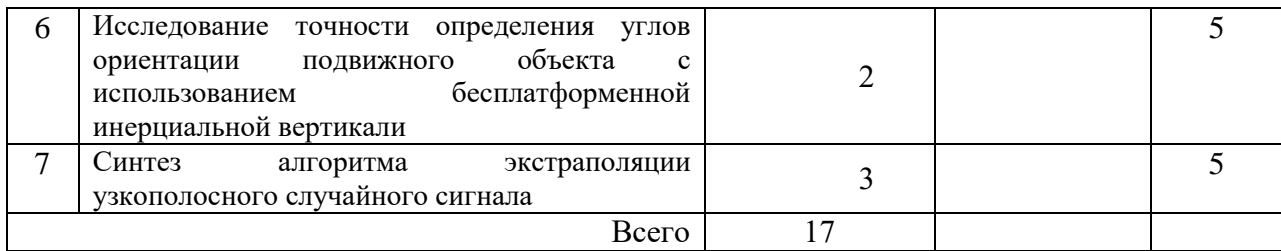

4.5. Курсовое проектирование/ выполнение курсовой работы Учебным планом не предусмотрено

4.6. Самостоятельная работа обучающихся Виды самостоятельной работы и ее трудоемкость приведены в таблице 7.

|                                                      | Всего,                | Семестр 6, |
|------------------------------------------------------|-----------------------|------------|
| Вид самостоятельной работы                           | час                   | час        |
|                                                      | $\mathcal{D}_{\cdot}$ | 3          |
| Изучение теоретического материала<br>дисциплины (ТО) | 47                    | 47         |
| Курсовое проектирование (КП, КР)                     |                       |            |
| Расчетно-графические задания (РГЗ)                   |                       |            |
| Выполнение реферата (P)                              |                       |            |
| Подготовка к текущему контролю<br>успеваемости (ТКУ) |                       |            |
| Домашнее задание (ДЗ)                                |                       |            |
| Контрольные работы заочников (КРЗ)                   |                       |            |
| Подготовка к промежуточной<br>аттестации (ПА)        | 10                    | 10         |
| Всего:                                               | 57                    | 57         |

Таблица 7 – Виды самостоятельной работы и ее трудоемкость

### 5. Перечень учебно-методического обеспечения

для самостоятельной работы обучающихся по дисциплине (модулю) Учебно-методические материалы для самостоятельной работы обучающихся указаны в п.п. 7-11.

6. Перечень печатных и электронных учебных изданий Перечень печатных и электронных учебных изданий приведен в таблице 8. Таблица 8– Перечень печатных и электронных учебных изданий

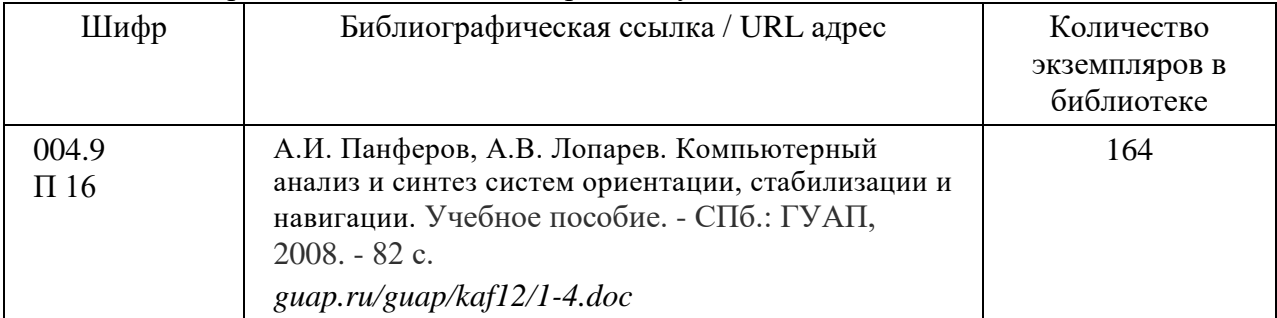

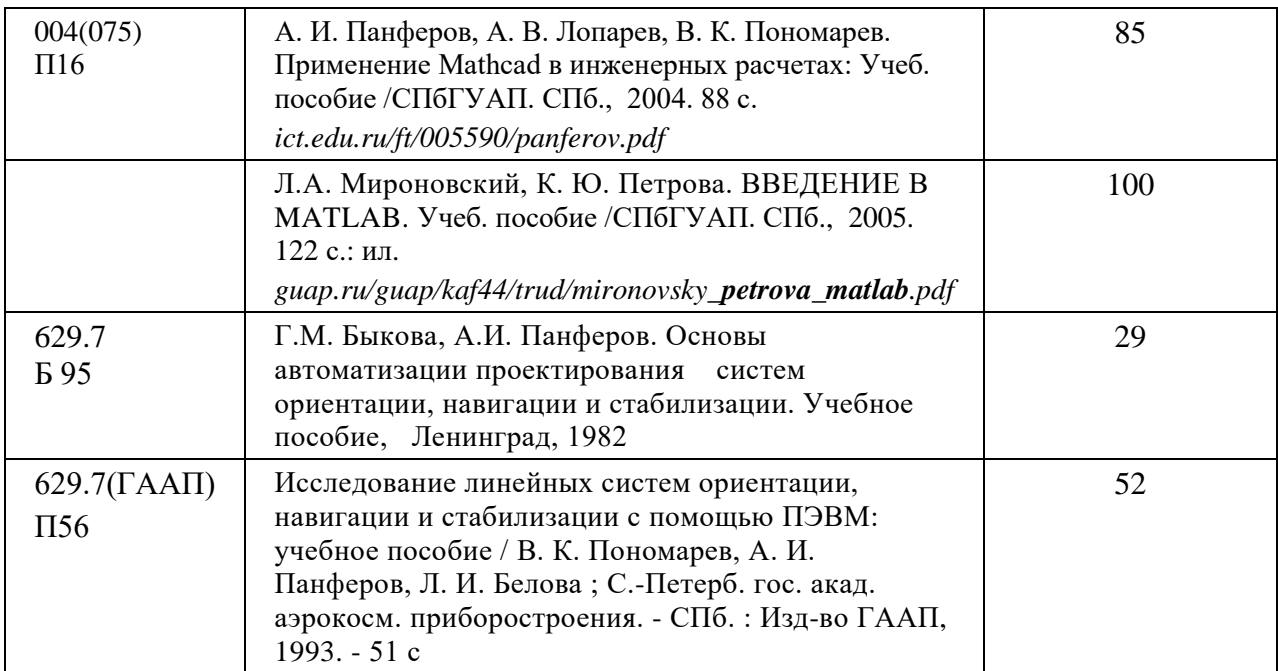

7. Перечень электронных образовательных ресурсов информационно-телекоммуникационной сети «Интернет»

Перечень электронных образовательных ресурсов информационнотелекоммуникационной сети «Интернет», необходимых для освоения дисциплины приведен в таблице 9.

Таблица 9 – Перечень электронных образовательных ресурсов информационнотелекоммуникационной сети «Интернет»

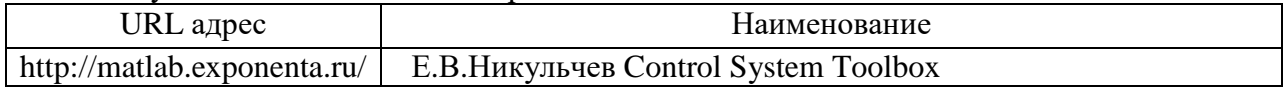

#### 8. Перечень информационных технологий

8.1. Перечень программного обеспечения, используемого при осуществлении образовательного процесса по дисциплине.

Перечень используемого программного обеспечения представлен в таблице 10.

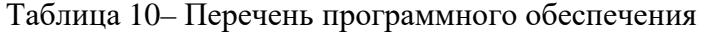

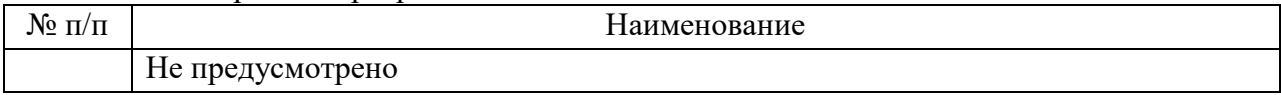

8.2. Перечень информационно-справочных систем,используемых при осуществлении образовательного процесса по дисциплине

Перечень используемых информационно-справочных систем представлен в таблице 11.

Таблица 11– Перечень информационно-справочных систем

| <b>TA</b><br>$\Pi/\Pi$<br>No |                            | аименование |
|------------------------------|----------------------------|-------------|
|                              | $ -$<br>∣ не предусмотрено |             |

9. Материально-техническая база

Состав материально-технической базы, необходимой для осуществления образовательного процесса по дисциплине, представлен в таблице12.

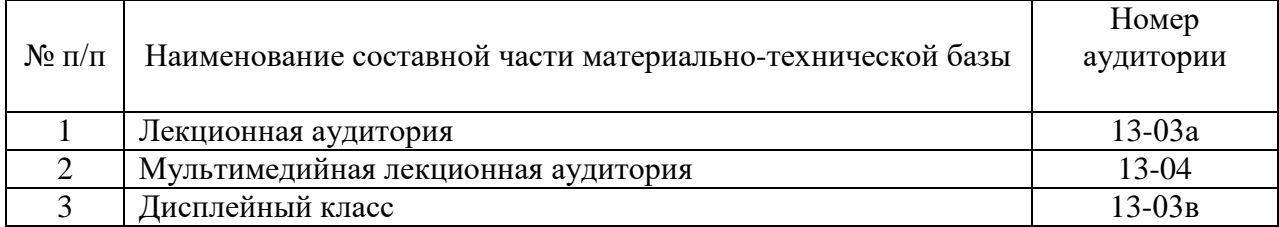

10. Оценочные средства для проведения промежуточной аттестации

10.1. Состав оценочных средствдля проведения промежуточной аттестации обучающихся по дисциплине приведен в таблице 13.

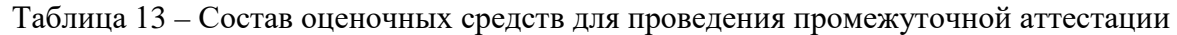

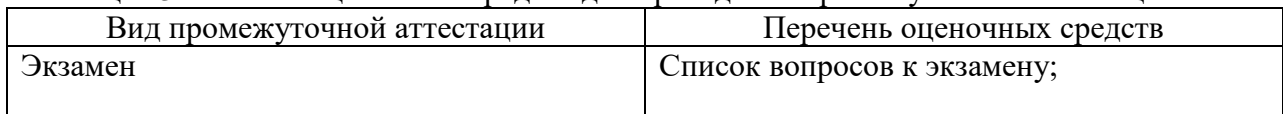

10.2. В качестве критериев оценки уровня сформированности (освоения) компетенций обучающимися применяется 5-балльная шкала оценки сформированности компетенций, которая приведена в таблице 14. В течение семестра может использоваться 100-балльная шкала модульно-рейтинговой системы Университета, правила использования которой, установлены соответствующим локальным нормативным актом ГУАП.

Таблица 14 –Критерии оценки уровня сформированности компетенций

| Оценка компетенции               |                                                                                                    |  |  |
|----------------------------------|----------------------------------------------------------------------------------------------------|--|--|
| 5-балльная шкала                 | Характеристика сформированных компетенций                                                                                                    |  |  |
| <b>«ОТЛИЧНО»</b><br>«зачтено»    | - обучающийся глубоко и всесторонне усвоил программный<br>материал;<br>- уверенно, логично, последовательно и грамотно его излагает;<br>- опираясь на знания основной и дополнительной литературы,<br>тесно привязывает усвоенные научные положения с практической<br>деятельностью направления;<br>- умело обосновывает и аргументирует выдвигаемые им идеи;<br>- делает выводы и обобщения;<br>- свободно владеет системой специализированных понятий. |  |  |
| «хорошо»<br>«зачтено»            | - обучающийся твердо усвоил программный материал, грамотно и<br>существу излагает его, опираясь на знания основной<br>$\Pi$ <sup>O</sup><br>литературы;<br>- не допускает существенных неточностей;<br>- увязывает усвоенные знания с практической деятельностью<br>направления;<br>- аргументирует научные положения;<br>- делает выводы и обобщения;<br>- владеет системой специализированных понятий.                                                 |  |  |
| «удовлетворительно»<br>«зачтено» | - обучающийся усвоил только основной программный материал,<br>по существу излагает его, опираясь на знания только основной<br>литературы;<br>- допускает несущественные ошибки и неточности;<br>- испытывает затруднения в практическом применении знаний<br>направления;<br>- слабо аргументирует научные положения;<br>- затрудняется в формулировании выводов и обобщений;<br>- частично владеет системой специализированных понятий.                 |  |  |

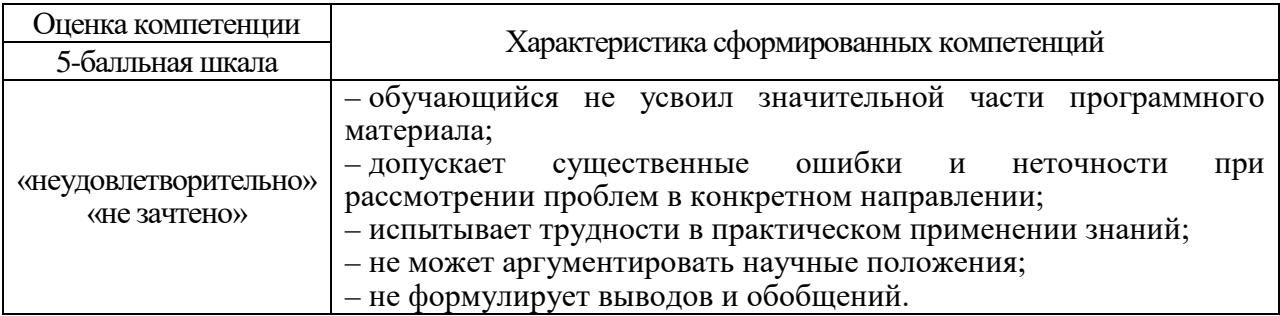

10.3. Типовые контрольные задания или иные материалы.

Вопросы (задачи) для экзамена представлены в таблице 15.

# Таблица 15 – Вопросы (задачи) для экзамена

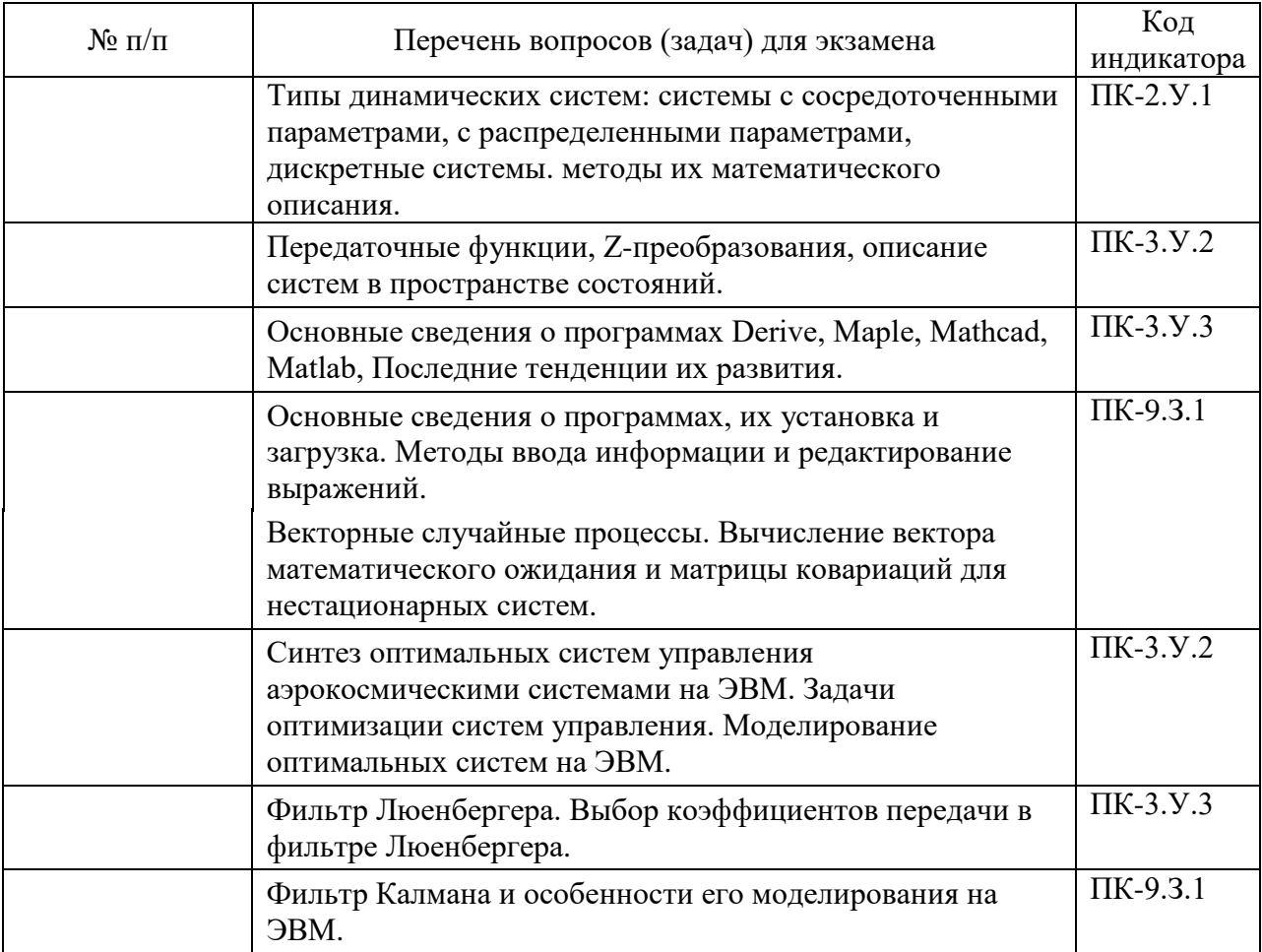

Вопросы (задачи) для зачета / дифф. зачета представлены в таблице 16. Таблица 16 – Вопросы (задачи) для зачета / дифф. зачета

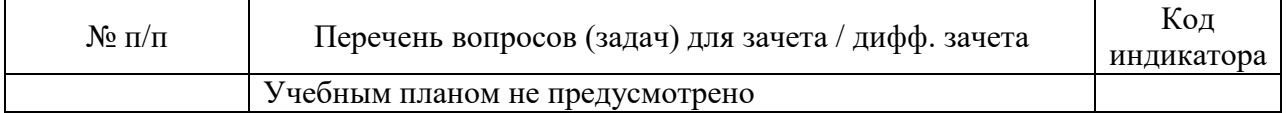

Перечень тем для курсового проектирования/выполнения курсовой работы представлены в таблице 17.

Таблица 17 – Перечень тем для курсового проектирования/выполнения курсовой работы

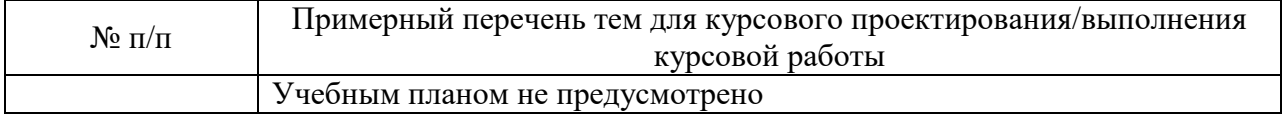

Вопросы для проведения промежуточной аттестации в виде тестирования представлены в таблице 18.

### Таблица 18 – Примерный перечень вопросов для тестов

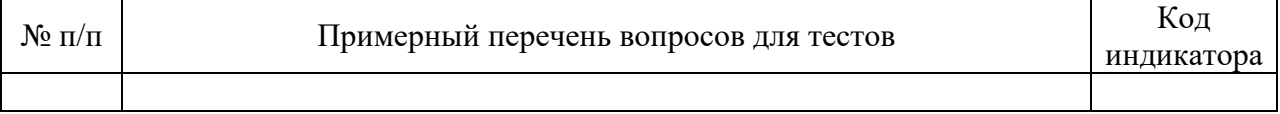

Перечень тем контрольных работ по дисциплине обучающихся заочной формы обучения, представлены в таблице 19.

#### Таблица 19 – Перечень контрольных работ

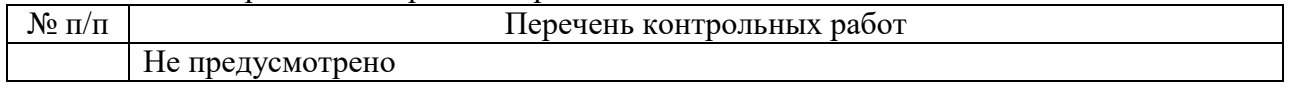

10.4. Методические материалы, определяющие процедуры оценивания индикаторов, характеризующих этапы формирования компетенций, содержатся в локальных нормативных актах ГУАП, регламентирующих порядок и процедуру проведения текущего контроля успеваемости и промежуточной аттестации обучающихся ГУАП.

11. Методические указания для обучающихся по освоению дисциплины

11.1. Методические указания для обучающихся по освоению лекционного материала.

Основное назначение лекционного материала – логически стройное, системное, глубокое и ясное изложение учебного материала. Назначение современной лекции в рамках дисциплины не в том, чтобы получить всю информацию по теме, а в освоении фундаментальных проблем дисциплины, методов научного познания, новейших достижений научной мысли. В учебном процессе лекция выполняет методологическую, организационную и информационную функции. Лекция раскрывает понятийный аппарат конкретной области знания, её проблемы, дает цельное представление о дисциплине, показывает взаимосвязь с другими дисциплинами.

Планируемые результаты при освоении обучающимися лекционного материала:

− получение современных, целостных, взаимосвязанных знаний, уровень которых определяется целевой установкой к каждой конкретной теме;

− получение опыта творческой работы совместно с преподавателем;

− развитие профессионально-деловых качеств, любви к предмету и самостоятельного творческого мышления.

− появление необходимого интереса, необходимого для самостоятельной работы;

− получение знаний о современном уровне развития науки и техники и о прогнозе их развития на ближайшие годы;

− научиться методически обрабатывать материал (выделять главные мысли и положения, приходить к конкретным выводам, повторять их в различных формулировках);

− получение точного понимания всех необходимых терминов и понятий.

Лекционный материал может сопровождаться демонстрацией слайдов и использованием раздаточного материала при проведении коротких дискуссий об особенностях применения отдельных тематик по дисциплине.

Структура предоставления лекционного материала:

− Изложение теоретических вопросов, связанных с рассматриваемой темой;

− Описание методов и алгоритмов, применяемых для решения технических задач моделирования систем навигации и управления летательными аппаратами;

− Демонстрация примеров решения задач;

− Обобщение изложенного материала;

− Ответы на возникающие вопросы по теме лекции.

Методические указания по освоению лекционного материала имеются в изданном виде, в виде электронных следующих ресурсов библиотеки ГУАП:

*guap.ru/guap/kaf12/1-4.doc guap.ru/guap/kaf44/trud/mironovsky\_petrova\_matlab.pdf*

11.2. Методические указания для обучающихся по выполнению лабораторных работ

В ходе выполнения лабораторных работ обучающийся должен углубить и закрепить знания, практические навыки, овладеть современной методикой и техникой эксперимента в соответствии с квалификационной характеристикой обучающегося. Выполнение лабораторных работ состоит из экспериментально-практической, расчетноаналитической частей и контрольных мероприятий.

Выполнение лабораторных работ обучающимся является неотъемлемой частью изучения дисциплины, определяемой учебным планом, и относится к средствам, обеспечивающим решение следующих основных задач обучающегося:

приобретение навыков исследования процессов, явлений и объектов, изучаемых в рамках данной дисциплины;

закрепление, развитие и детализация теоретических знаний, полученных на лекциях;

− получение новой информации по изучаемой дисциплине;

− приобретение навыков самостоятельной работы с лабораторным оборудованием и приборами.

#### **Задание и требования к проведению лабораторных работ**

Студенты разбиваются на подгруппы, по 3-4 человека. Перед проведением лабораторной работы обучающемся следует внимательно ознакомиться методическими указаниями по ее выполнению. В соответствии с заданием обучающиеся должны подготовить необходимые данные, получить от преподавателя допуск к выполнению лабораторной работы, выполнить указанную последовательность действий, получить требуемые результаты, оформить и защитить отчет по лабораторной работе.

#### **Структура и форма отчета о лабораторной работе**

Отчет о лабораторной работе должен включать в себя: титульный лист, формулировку задания, теоретические положения, используемые при выполнении лабораторной работы, описание процесса выполнения лабораторной работы, полученные результаты и выводы.

#### **Требования к оформлению отчета о лабораторной работе**

По каждой лабораторной работе выполняется отдельный отчет. Титульный лист оформляется в соответствии с шаблоном (образцом) приведенным на сайте ГУАП (www.guap.ru) в разделе «Сектор нормативной документации». Текстовые и графические материалы оформляются в соответствии с действующими ГОСТами и требованиями, приведенными на сайте ГУАП (www.guap.ru) в разделе «Сектор нормативной документации».

11.3. Методические указания для обучающихся по прохождению самостоятельной работы

В ходе выполнения самостоятельной работы, обучающийся выполняет работу по заданию и при методическом руководстве преподавателя, но без его непосредственного участия.

Для обучающихся по заочной форме обучения, самостоятельная работа может включать в себя контрольную работу.

В процессе выполнения самостоятельной работы, у обучающегося формируется целесообразное планирование рабочего времени, которое позволяет им развивать умения и навыки в усвоении и систематизации приобретаемых знаний, обеспечивает высокий уровень успеваемости в период обучения, помогает получить навыки повышения профессионального уровня.

Методическими материалами, направляющими самостоятельную работу обучающихся являются учебно-методический материал по дисциплине.

11.4. Методические указания для обучающихся по прохождению промежуточной аттестации.

Промежуточная аттестация обучающихся предусматривает оценивание окончательных результатов обучения по дисциплине в форме экзамена и завершается аттестационной оценкой «отлично», «хорошо», «удовлетворительно», «неудовлетворительно».

Система оценок при проведении промежуточной аттестации соответствует требованиям Положений «О текущем контроле успеваемости и промежуточной аттестации студентов ГУАП, обучающихся по программы высшего образования» и «О модульно-рейтинговой системе оценки качества учебной работы студентов в ГУАП»*.* 

# Лист внесения изменений в рабочую программу дисциплины

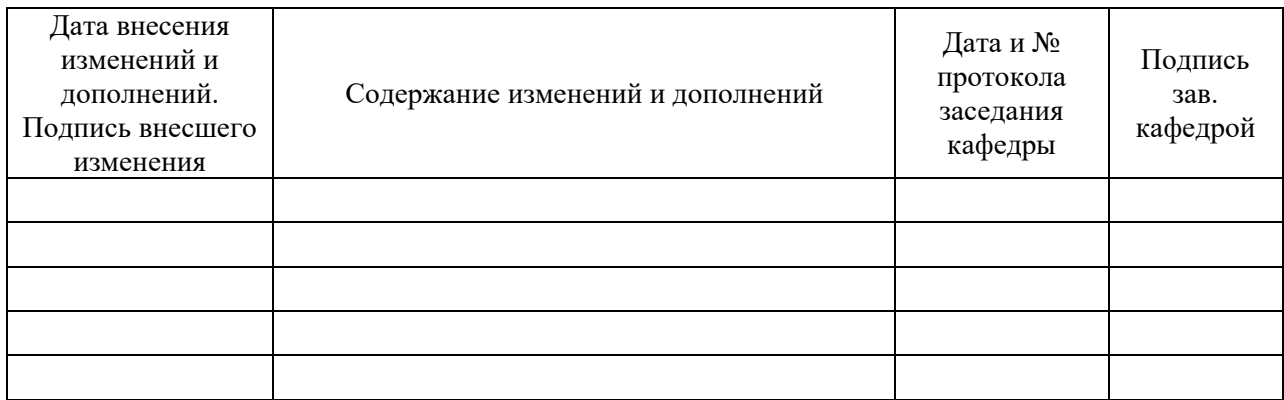